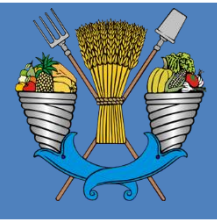

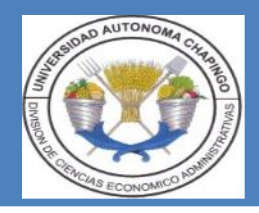

**I. Datos Generales de la Asignatura**

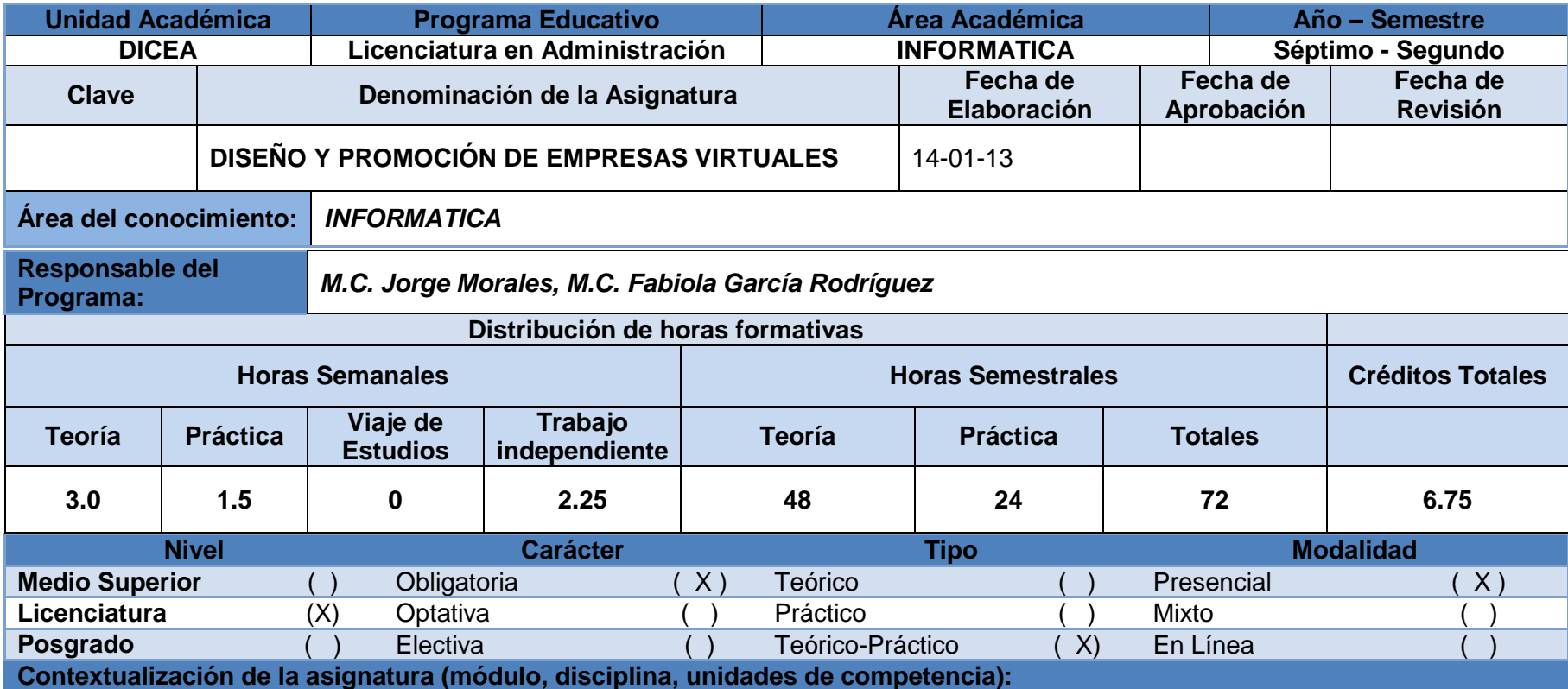

En este curso se proporciona al alumno el conocimiento contemporáneo de los conceptos clave de las empresas virtuales, ligando la teoría y la práctica de las diferentes disciplinas, el emprendedurismo y las tecnologías de información y comunicaciones (TICs) para motivar la creación de empresas virtuales, su administración y el desarrollo de una estrategia comercial a través de internet y hacer a la empresa productiva y rentable.

Permite al alumno integrar los conocimientos de las diferentes asignaturas en los campos de cómputo e informática, matemáticas, estadística, mercados, economía, administración y mercadotecnia para el diseño de un plan de negocios que lleve a la creación y diseño de un sitio web con base en las necesidades de la empresa. En este curso se resalta la importancia de las Tecnologías de la

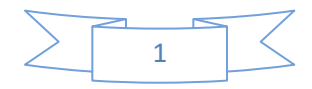

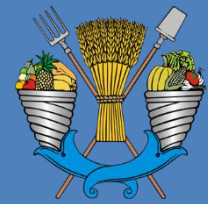

### *División de Ciencias Económico-Administrativas*

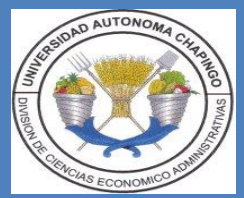

Información y Comunicación y su aplicación en la empresa que incursiona en el mundo digital y electrónico, con lo cual el alumno desarrolla una nueva visión de los negocios.

La presente asignatura tiene su origen en la materia optativa "Comercio Electrónico y Diseño de Páginas Web" que se impartió a los alumnos de séptimo año de la Licenciatura en Administración. Para el nuevo plan de estudios de esta licenciatura se integra como asignatura obligatoria e integradora de diferentes disciplinas, haciendo énfasis en la empresa.

La materia se ubica en el séptimo año segundo semestre de la Licenciatura en Administración y se relaciona de manera horizontal con las siguientes asignaturas: Seminario de Tesis, Auditoría Administrativa, Evaluación y procesos de capacitación y consultoría, Estancia Preprofesional y Administración de Proyectos. De manera vertical se relaciona con la asignatura de Cómputo I.

Lo anterior permite al alumno el planteamiento de un anteproyecto y el desarrollo del mismo para la creación de una empresa virtual, aplicando los conocimientos en materia de negocios electrónicos y del comercio electrónico, sus características y componentes usados actualmente.

Como estrategias de enseñanza-aprendizaje se desarrollaran: dinámicas grupales, mapas conceptuales, lectura de artículos, libros y revistas, consulta de bases de datos electrónicas, realización de prácticas desarrolladas en el centro de cómputo, manejo de simuladores, exposición en equipo, elaboración de plan de negocios virtuales, estudios de caso, así como el diseño y creación de un sitio web.

El docente realiza un diagnostico exploratorio a través de distintas técnicas, utiliza la técnica expositiva y demostrativa para abordar la temática sugerida, el manejo del software aplicable y la teoría, organiza equipos de trabajo para analizar contenidos mediante dinámicas de aprendizaje y para el estudio de casos.

El enfoque del a asignatura es centrado en el estudiante a través del constructivismo.

El curso se estructura en cinco unidades, tales como: Integración de internet en la empresa, El mercado del comercio electrónico y su potencial, Infraestructura tecnológica para el comercio electrónico, creación y promoción de empresas virtuales, Conceptos de negocios y cuestiones sociales y Aspectos Éticos y Legales. El curso se evaluará mediante la entrega de un ensayo, exposiciones, trabajos de investigación y análisis de acuerdo a la temática de cada unidad, elaboración y presentación de un proyecto de plan de negocios para la creación de una empresa virtual, publicación de su empresa virtual vía internet y la aplicación de un examen final.

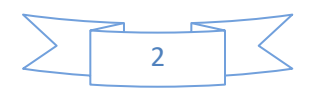

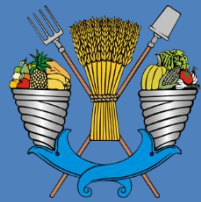

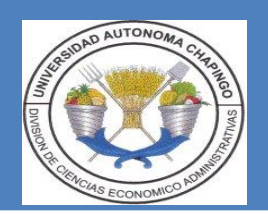

#### **II. Propósito y Competencia (s) académica (s) de la asignatura.**

Aplicar las bases conceptuales de los negocios y comercio electrónico, mediante la creación de empresas virtuales con los estándares establecidos, para impulsar la competitividad empresarial en línea.

### **COMPETENCIAS GENERICAS (Máximo 3) (las genéricas de todo profesional)**

- Aplica técnicas y herramientas de las TIC´s en las organizaciones, para responder de forma pertinente a las condiciones de la competencia, eligiendo adecuadamente a las TIC´s con apertura y disposición a los cambios tecnológicos.
- Capacidad de actualizarse permanentemente, para implementar distintas plataformas virtuales con base en las necesidades de la empresa.
- Capacidad creativa y emprendedora, para el diseño de negocios electrónicos con base en el desarrollo de las nuevas tecnologías.

#### **COMPETENCIAS PROFESIONALES (Máximo 3) (las establecidas para la carrera)**

- Diseña nuevos negocios considerando la demanda del mercado, para la consolidación de las empresas que contribuyen con el fortalecimiento económico del país, asumiendo una mentalidad positiva, emprendiendo con dinamismo y creatividad y respetando la confidencialidad de los proyectos.
- Elige estrategias para el desarrollo empresarial aplicables en función de las características de la organización, para enfrentar con éxito las condiciones del contexto, respetando la multiculturalidad y el medio ambiente.
- Desarrolla proyectos e investigaciones de mercado, nuevos productos y servicios y/o innova los existentes en congruencia con las condiciones de competencia del mercado, para identificar y aprovechar oportunidades de negocios, siendo perceptivo de la demanda, trabajando bajo presión con ética y confidencialidad y un enfoque significativo al cliente.

### **COMPETENCIAS ACADEMICAS (Máximo 3) (particular de la asignatura)**

• Utiliza las tecnologías de la información, valora los sitios web empresariales y negocios virtuales en las organizaciones, para la implementación de la empresa virtual.

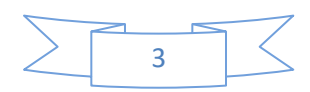

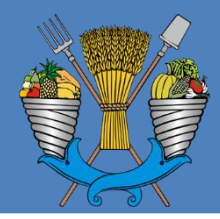

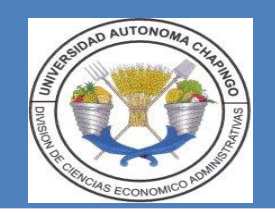

#### **III. Evidencias Generales de Desempeño**

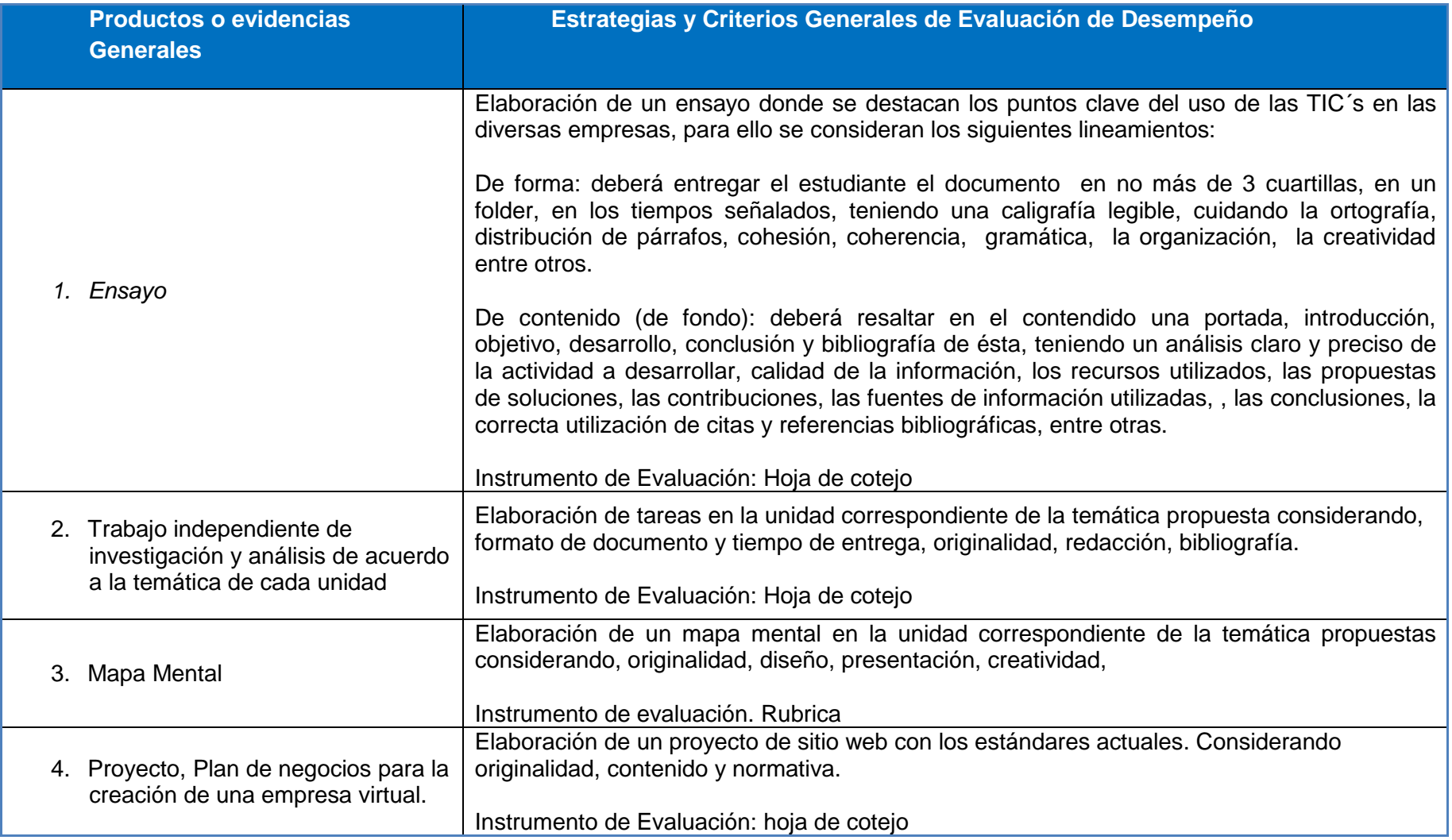

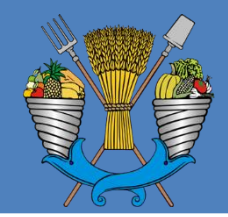

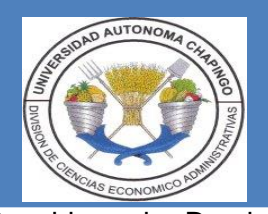

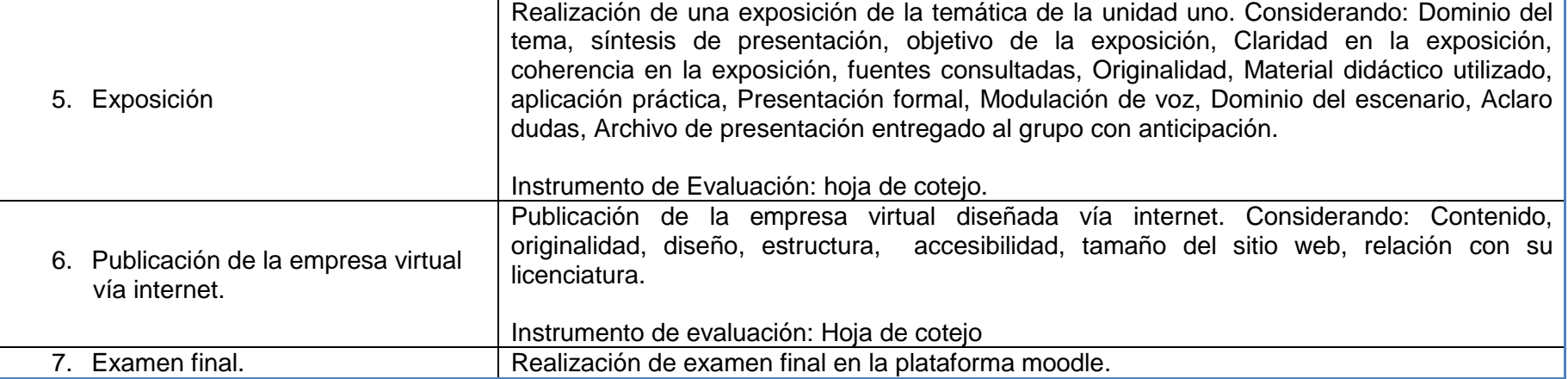

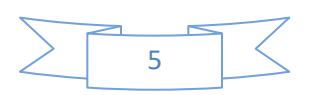

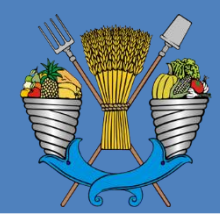

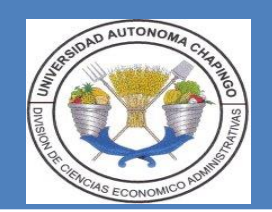

#### **IV. Estructura Básica del programa**

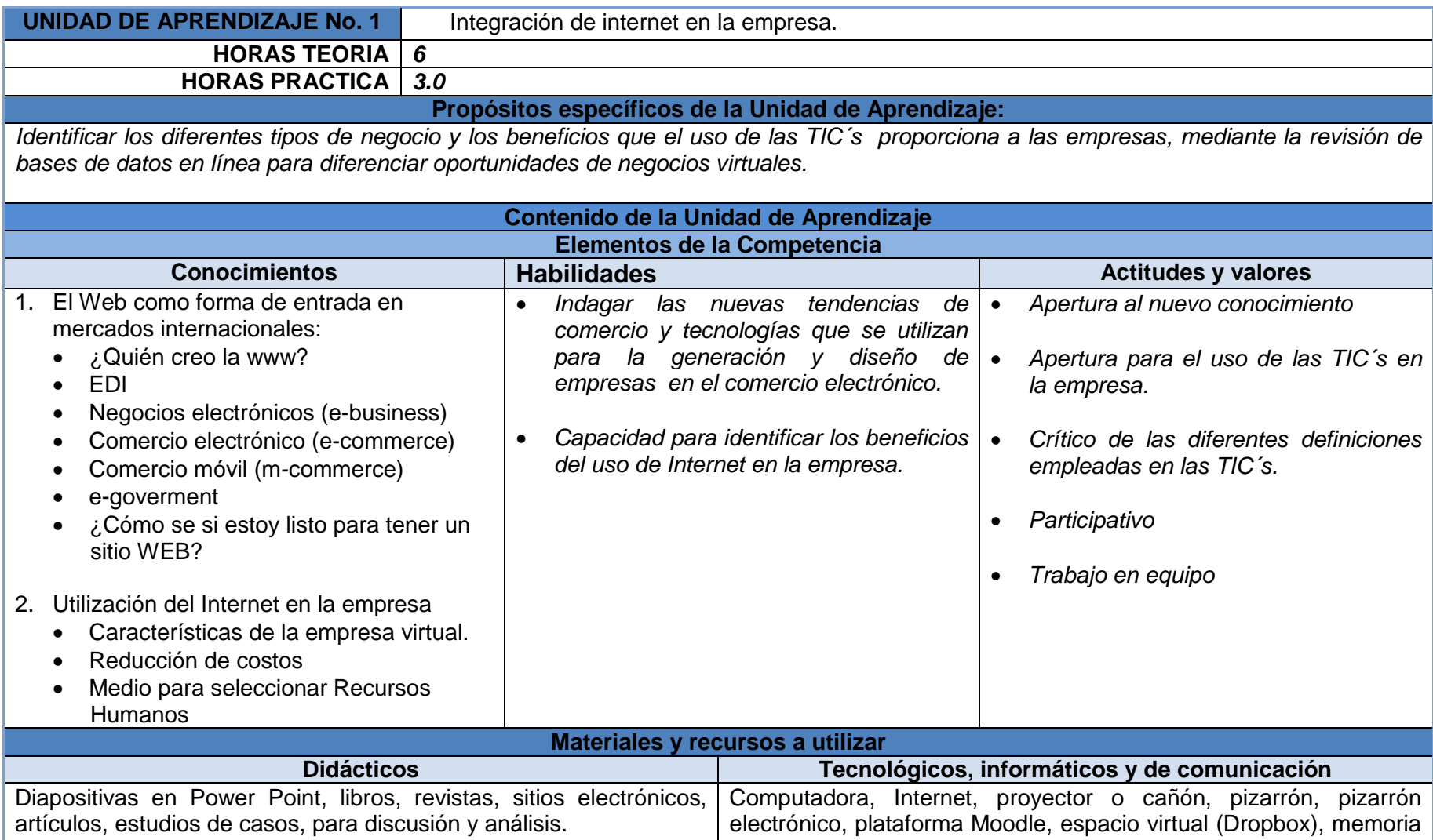

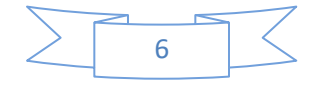

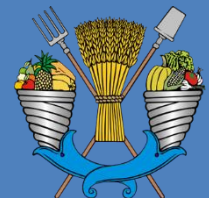

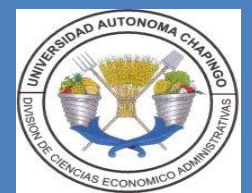

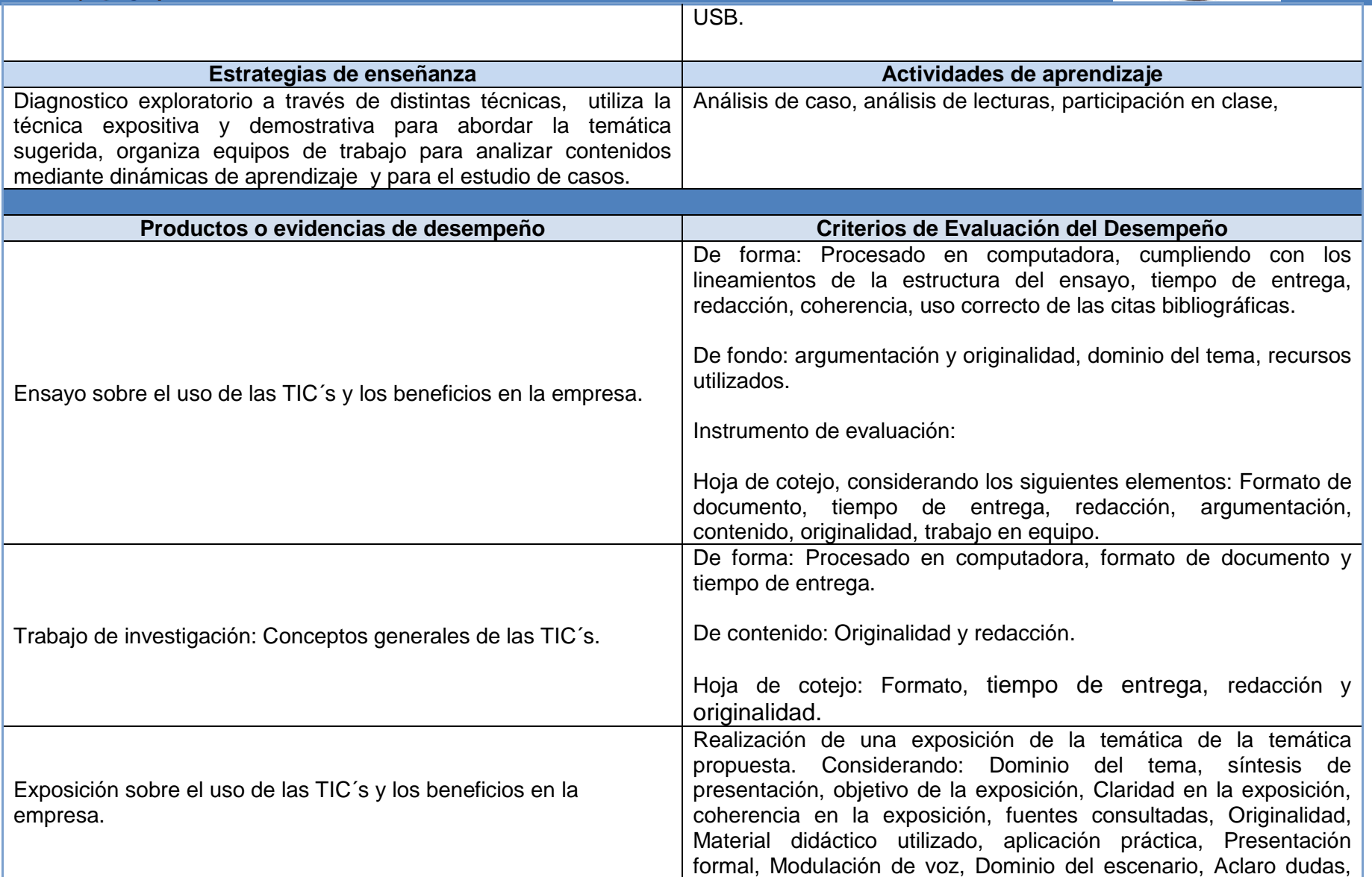

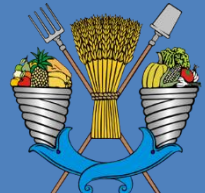

### *División de Ciencias Económico-Administrativas*

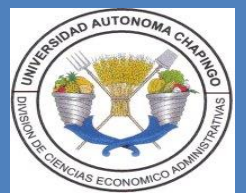

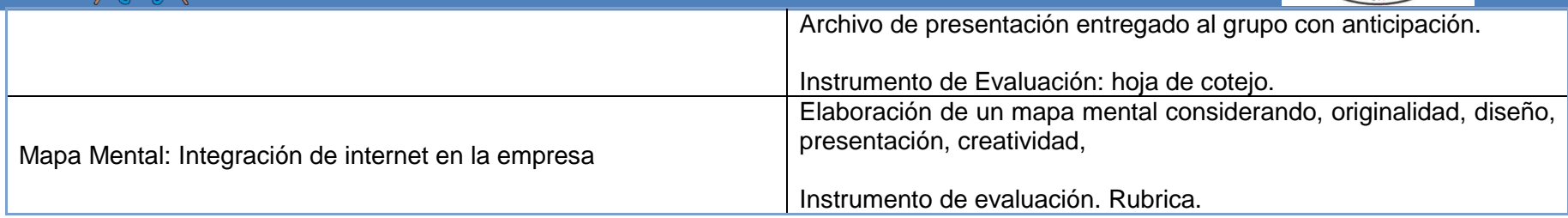

### **ACTIVIDADES PRÁCTICAS:**

**Actividad Práctica 1:**

**TITULO:** El uso de las TIC´s en las empresas de los diferentes sectores.

**PROPOSITO:** Identificar la tendencia del uso de las TIC´s en las empresas de los diferentes sectores, a través de la consulta de bases de datos electrónicas a fin de integrar nuevas empresas al espacio virtual.

**TIEMPO:** 1.5 hrs.

**LUGAR:** Centro de Cómputo de la DICEA

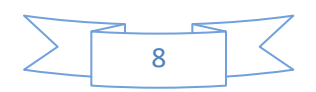

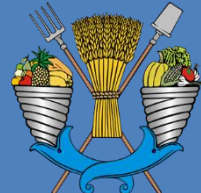

*División de Ciencias Económico-Administrativas*

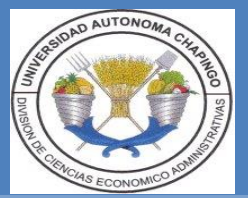

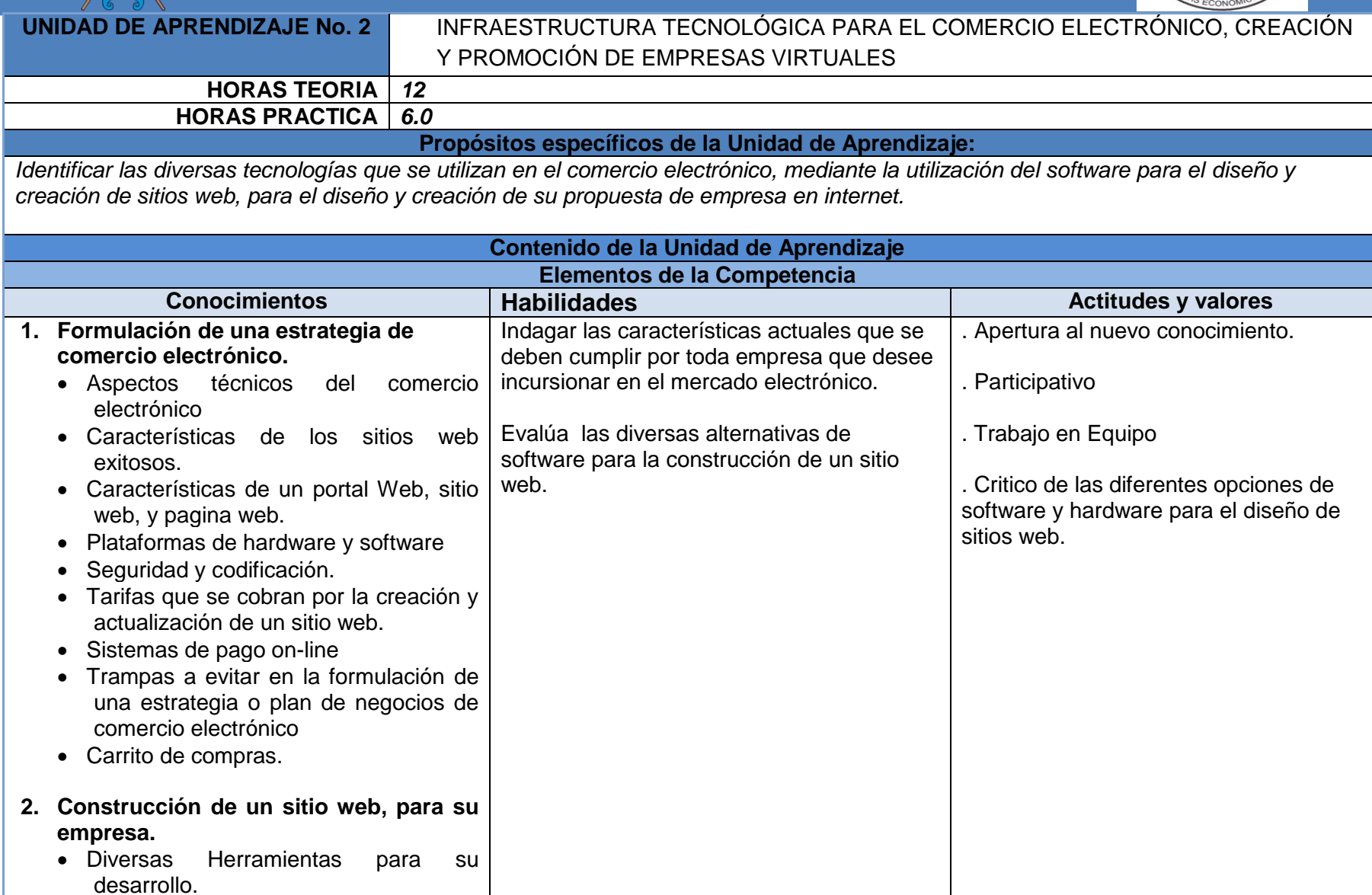

9

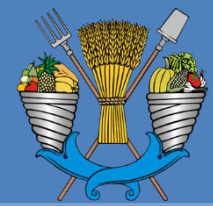

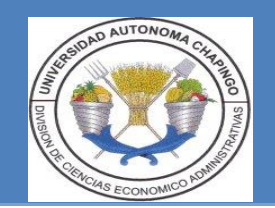

• Criterios de selección.

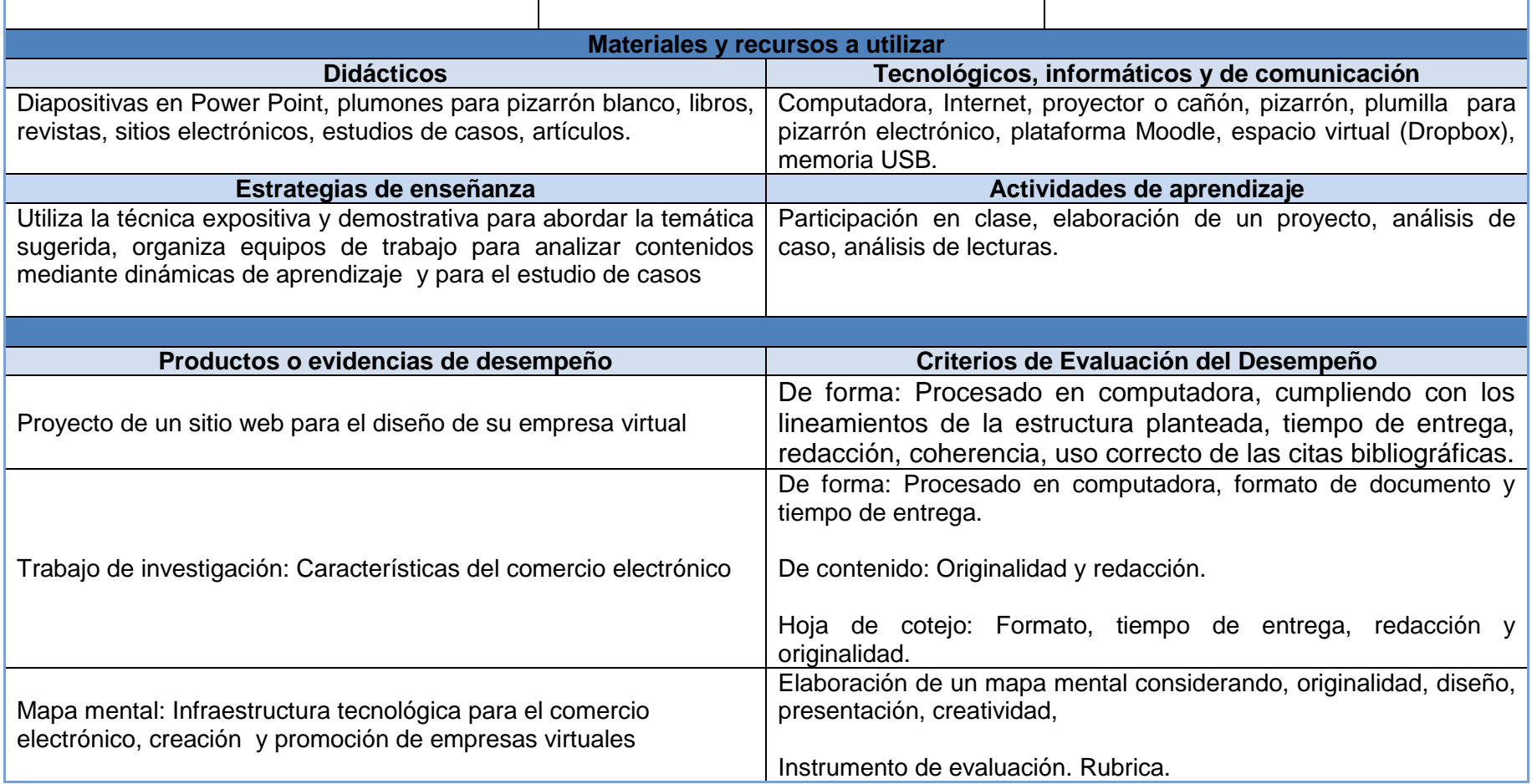

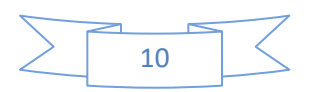

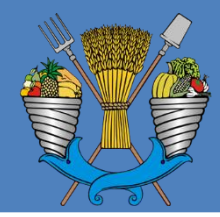

### *División de Ciencias Económico-Administrativas*

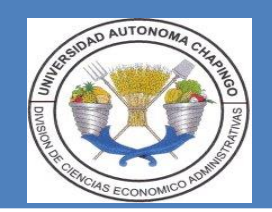

#### **ACTIVIDADES PRÁCTICAS:**

**Actividad Práctica 1**

**TITULO. El uso del comercio electrónico y sus características.**

**PROPOSITO: Identificar las características de los diversos sitios de empresas que se dedican al comercio electrónico, a través de la consulta vía internet, a fin de aplicar los estándares en su proyecto de empresa virtual.**

**TIEMPO: 3**

**LUGAR: Centro de cómputo.**

**Actividad Práctica 2 TITULO. Diseñara un proyecto de sitio web PROPOSITO: Aplicarlos conocimientos de software y hardware que se utilizan en el diseño de sitios web, mediante el uso de la computadora, para establecer su anteproyecto de empresa virtual. TIEMPO: 4.5 LUGAR: Centro de cómputo.**

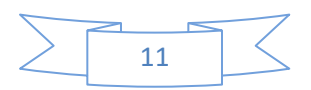

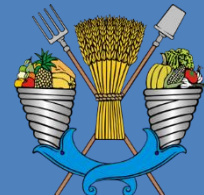

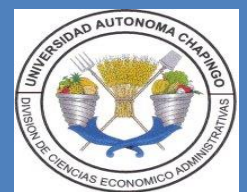

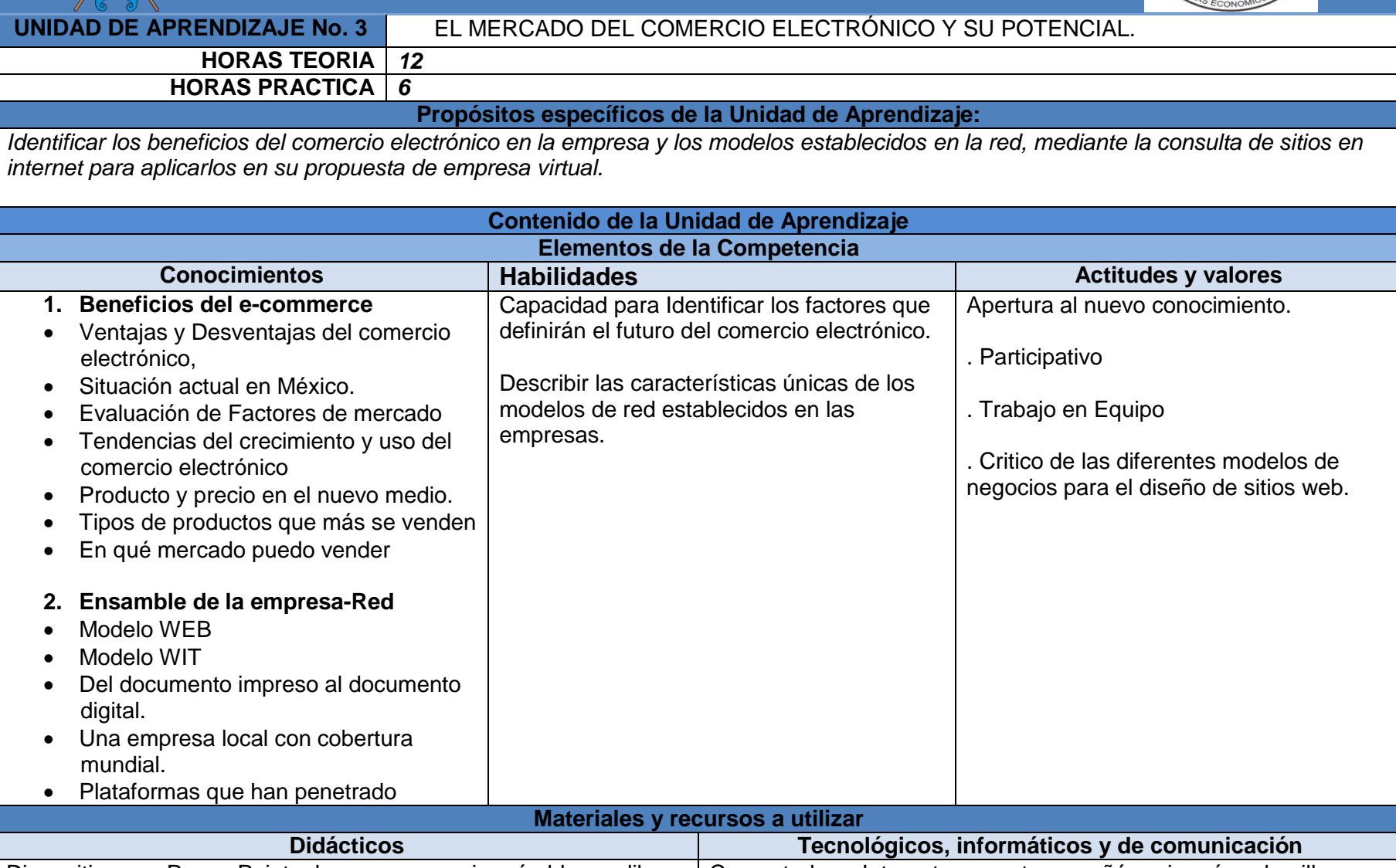

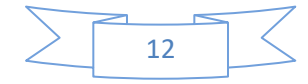

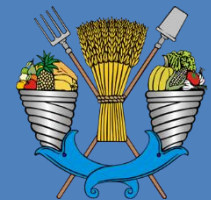

### *División de Ciencias Económico-Administrativas*

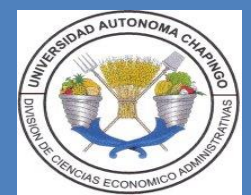

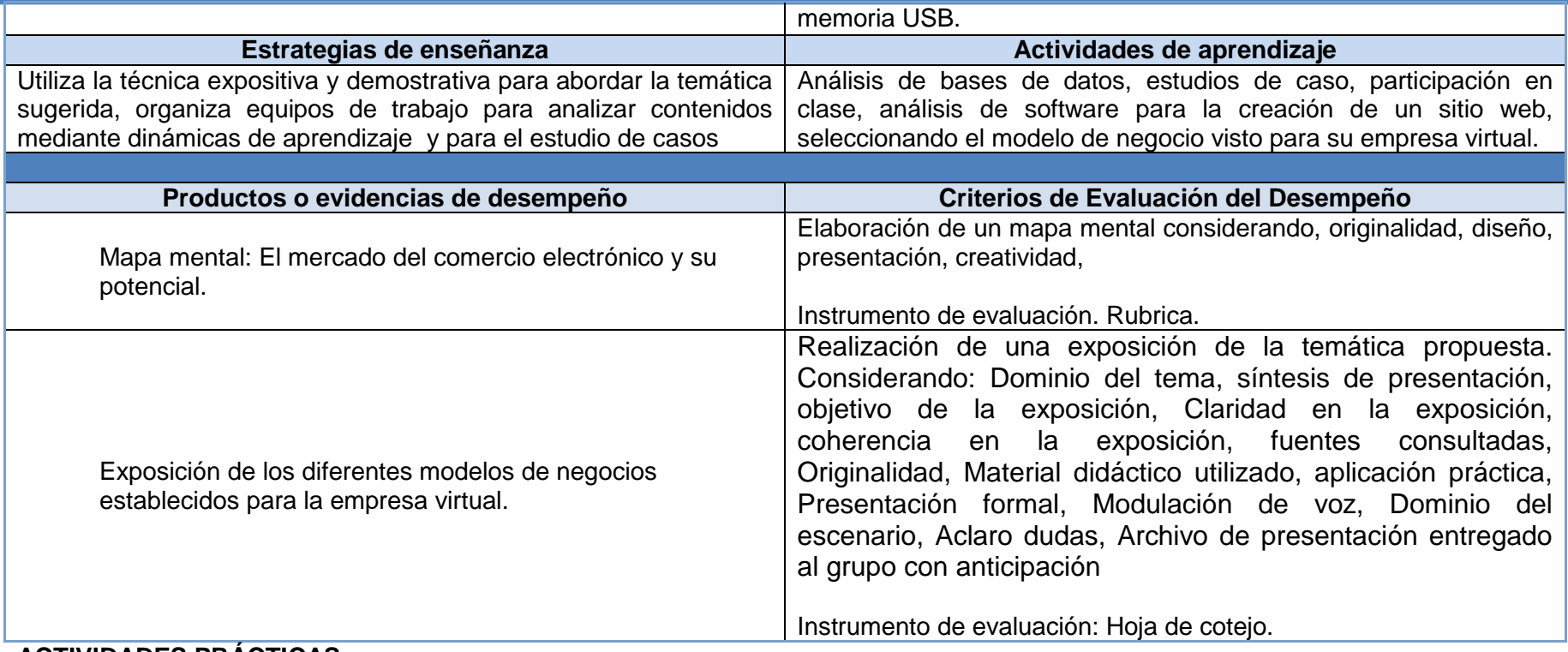

#### **ACTIVIDADES PRÁCTICAS:**

**Practica 1**

**TITULO: Exposición de los modelos de negocios implementados en el comercio electrónico.**

**PROPOSITO: Identificar los modelos de red establecidos en la empresa, utilizando el internet, para el diseño de una exposición frente a grupo e implementarlo en su sitio web.**

**TIEMPO: 3**

**LUGAR: Centro de cómputo, Biblioteca.**

**Practica 2 TITULO: Proyecto de sitio Web.**

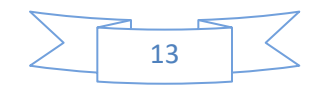

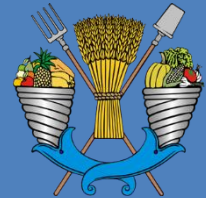

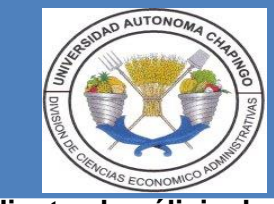

### *División de Ciencias Económico-Administrativas*

**Propósito: Aplicar los conocimientos de modelo de red de negocio, que se ajuste a su sitio web, mediante el análisis de su proyecto, a fin de presentar un avance de su empresa virtual.**

#### **TIEMPO: 3**

**LUGAR: Centro de cómputo.**

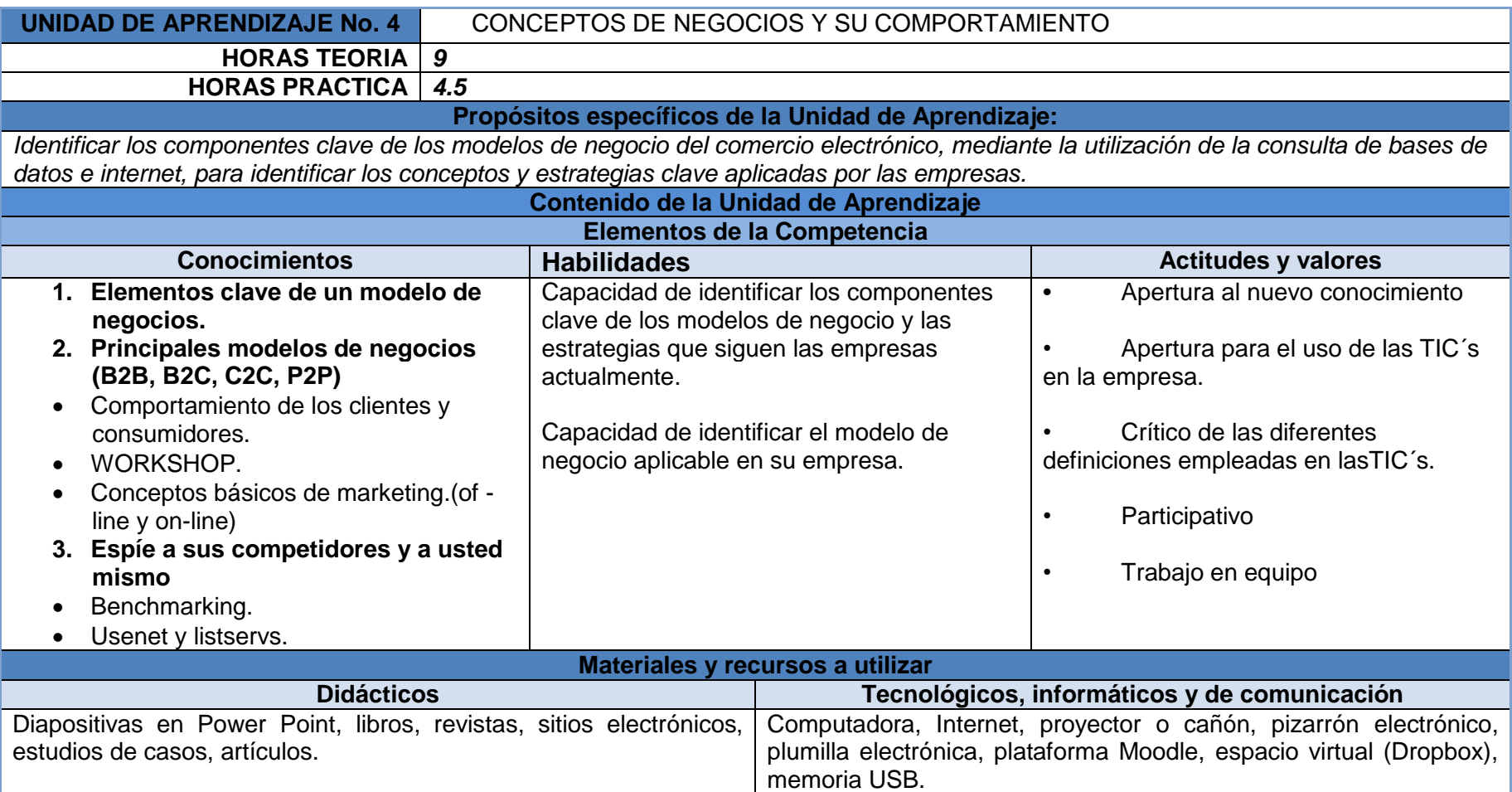

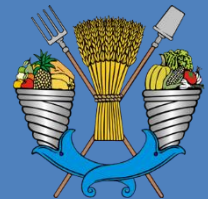

### *División de Ciencias Económico-Administrativas*

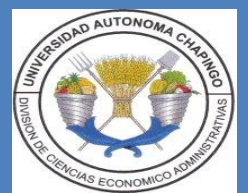

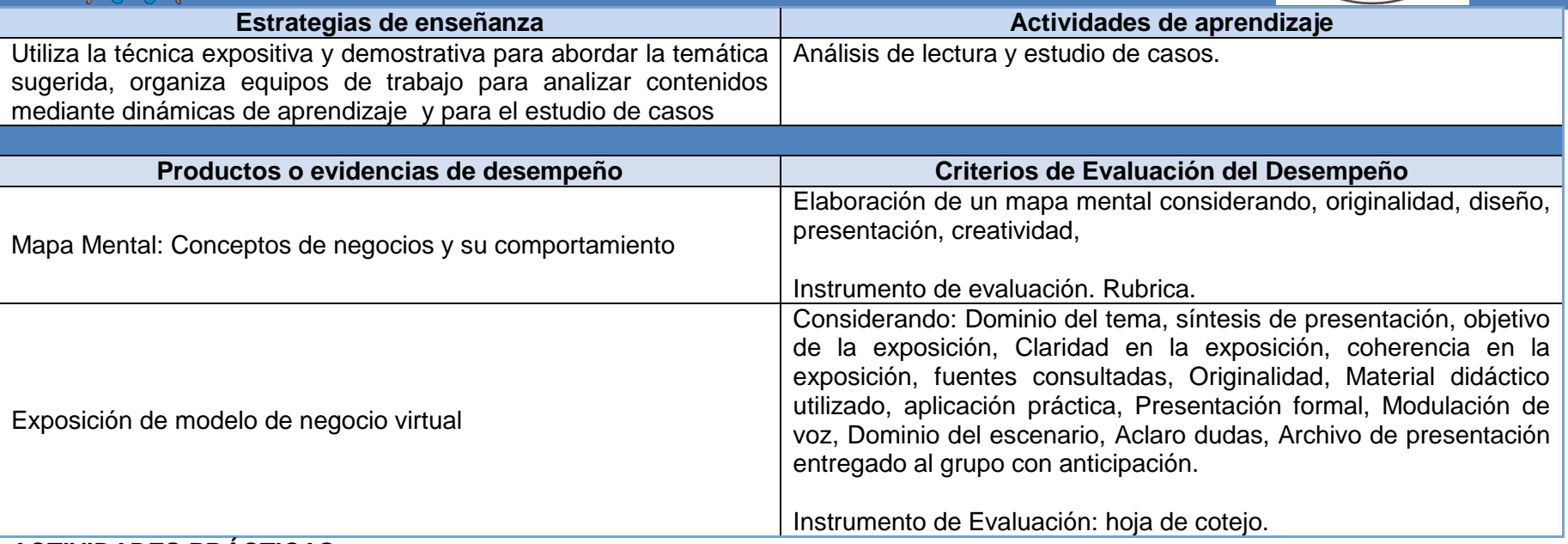

#### **ACTIVIDADES PRÁCTICAS:**

**TITULO: Modelos de negocio en su sitio Web.**

**PROPOSITO: Aplicar el modelo de negocio más conveniente a través del diseño de su empresa virtual, a fin de presentarlo y exponerlo en clase.**

**TIEMPO: 4.5**

**LUGAR: Centro de cómputo.**

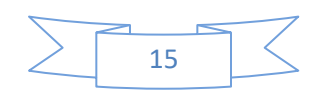

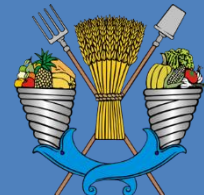

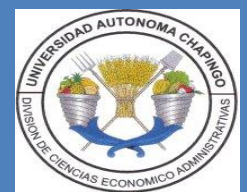

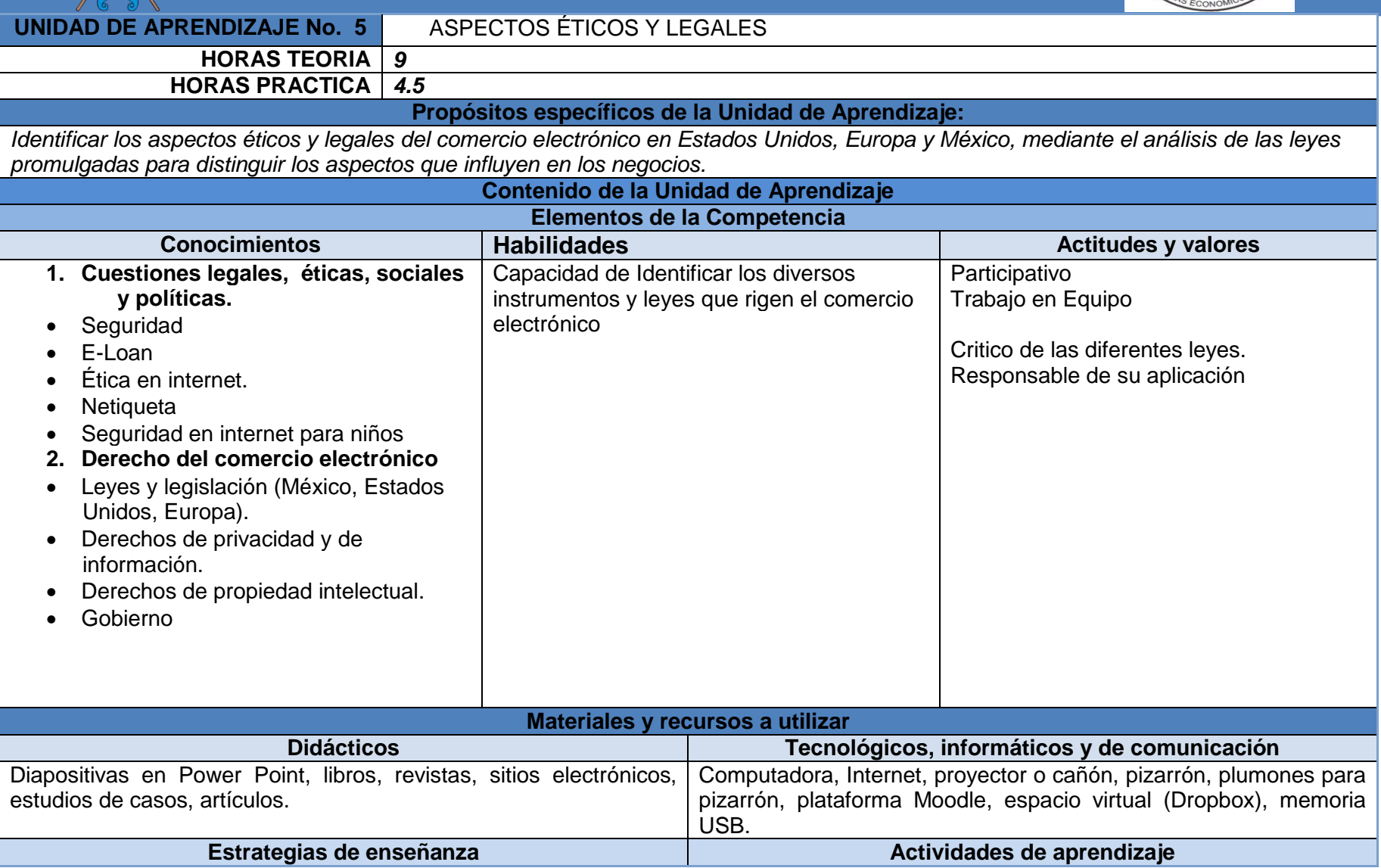

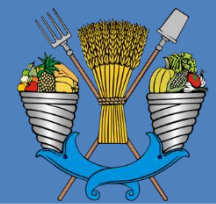

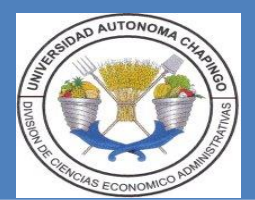

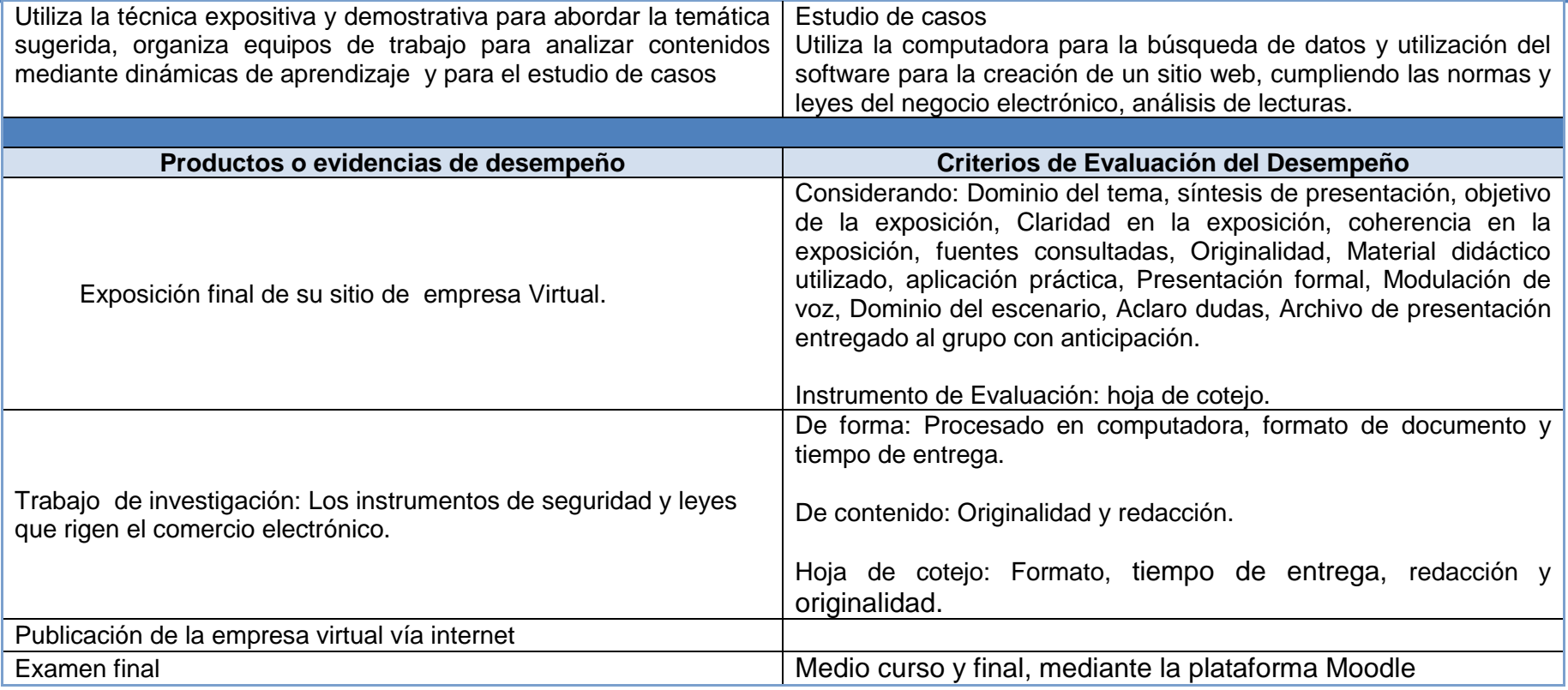

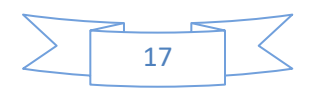

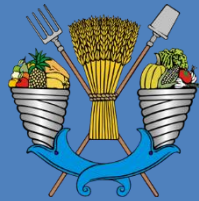

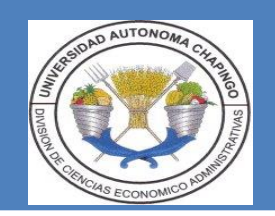

### **V. Evaluación y Acreditación.**

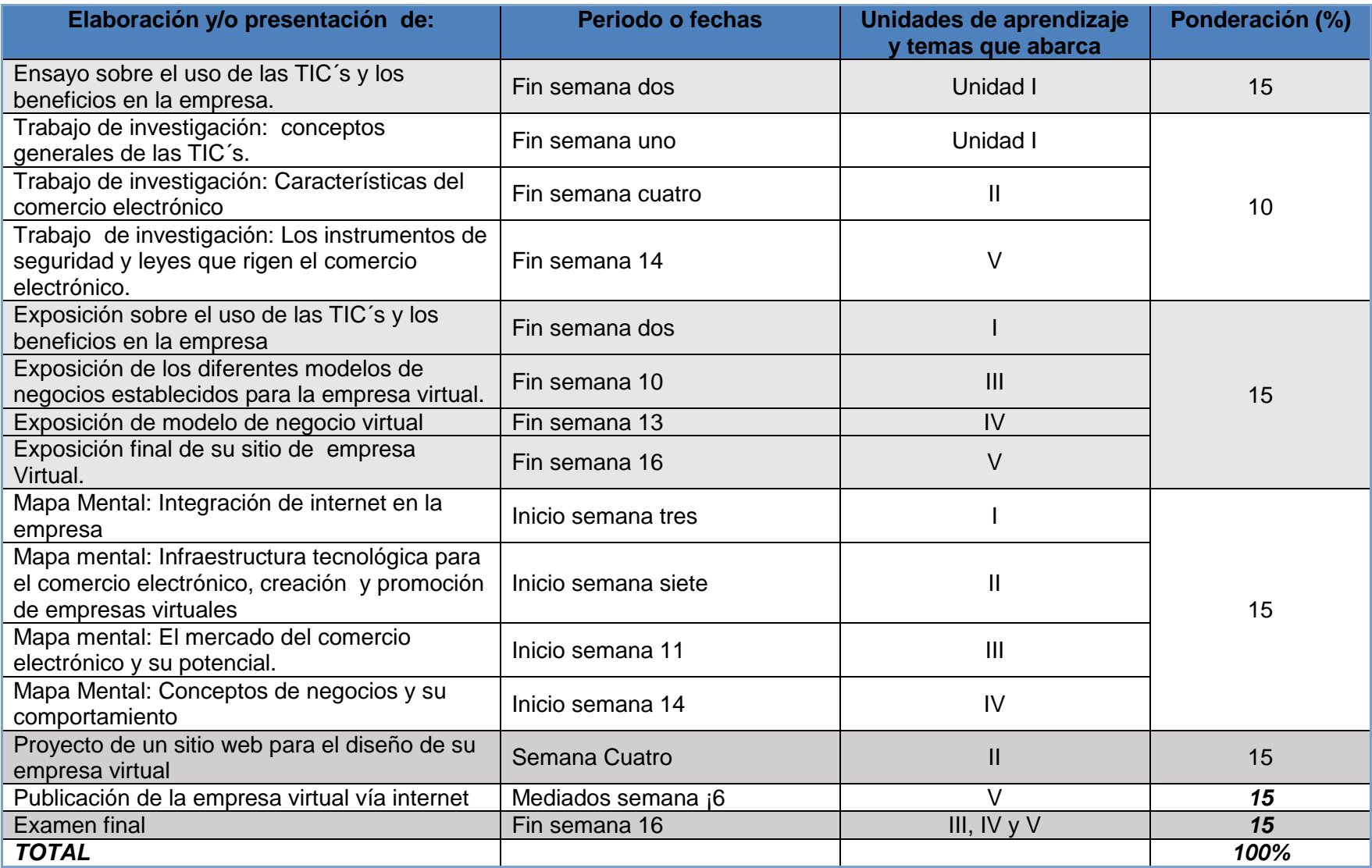

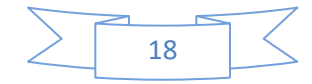

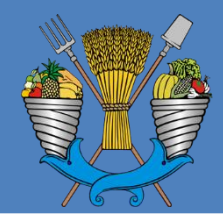

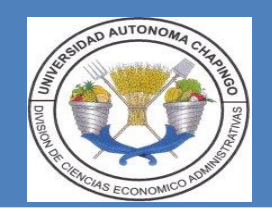

**VI. Bibliografía y Recursos Informáticos.**

#### **Bibliografía Básica**

- ➢ **Schell M. C. Las TIC´s un nuevo modelo de negocios: Inserción de la empresa en las economías de Red. Ed. Trillas, 2011**
- ➢ **Asensio de M. P. A. Derecho del comercio electrónico, Ed. Porrua, 2005**
- ➢ **Chase L. Comercio electrónico, Tacticas Probadas para hacer negocios en Internet, Ed. Limusa Wiley, 2000**
- ➢ **Dotty B. O. Comercio electrónico, Serie business, ed. Thomson, 2004**
- ➢ **Kenneth C. L y Carol G. T. e-commerce, negocios, tecnología, sociedad. Ed. Pearson, Prentice Hall. , 2008.**
- ➢ **AECEM Fecemd, Libro blanco del comercio electrónico, guía Práctica de comercio electrónico para PYMES.**
- ➢ **Judith E. Payne, Preparación de la pequeña y mediana empresa para el comercio electrónico en los países en desarrollo:**
- ➢ **Una guía para los profesionales del desarrollo. Academia para el Desarrollo Educativo 1825 Connecticut Avenue, N.W.**
- ➢ **Washington, D.C. 20009-5721 Estados Unidos de América**
- ➢ **Centro de comercio Internacional UNTAD/WTC. Secretos del comercio electrónico, guía para pequeños y medianos exportadores.**
- ➢ **Asociación Mexicana de Internet. AMIPCI, [www.amipci.org.](http://www.amipci.org/)**
- ➢ **8 claves para crear su empresa virtual. www.soyentrepreneur.com/8-claves-para-crear-una-empresa-virtual.html**
- ➢ **[www.empresa-virtual.com](http://www.empresa-virtual.com/)**

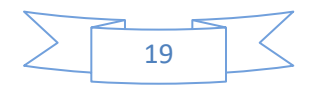

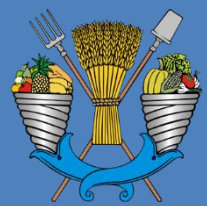

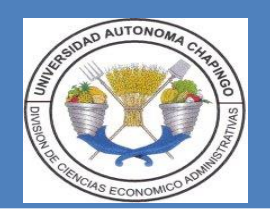

- ➢ **PROFECO. [www.profeco.gob.mx/internacionales/com\\_elec.asp](http://www.profeco.gob.mx/internacionales/com_elec.asp)**
- ➢ **Estadisticas de comercio electrónico en México. [www.promexico.gob.mx/comercio/estadisticas-de-comercio](http://www.promexico.gob.mx/comercio/estadisticas-de-comercio-electronico-en-mexico-un-panorama-general.html)[electronico-en-mexico-un-panorama-general.html](http://www.promexico.gob.mx/comercio/estadisticas-de-comercio-electronico-en-mexico-un-panorama-general.html)**

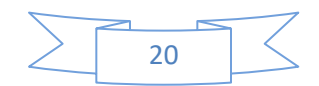

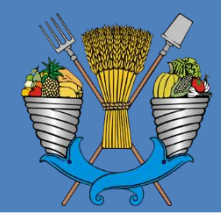

*División de Ciencias Económico-Administrativas*

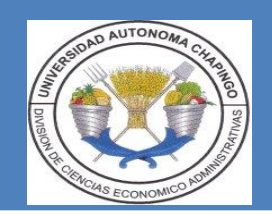

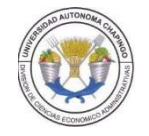

#### **UNIVERSIDAD AUTONOMA CHAPINGO**

**DIVISIÓN DE CIENCIAS ECONÓMICO – ADMINISTRATIVAS**

#### **AREA DE INFORMATICA**

**Hoja de cotejo.**

**Nombre de la Materia:** 

**Unidad \_\_\_\_ Fecha\_\_\_\_\_\_\_\_**

**Evidencia: Ensayo Equipo\_\_\_\_\_**

**Nombre (s) \_\_\_\_\_\_\_\_\_\_\_\_\_\_\_\_\_\_\_\_\_\_\_\_**

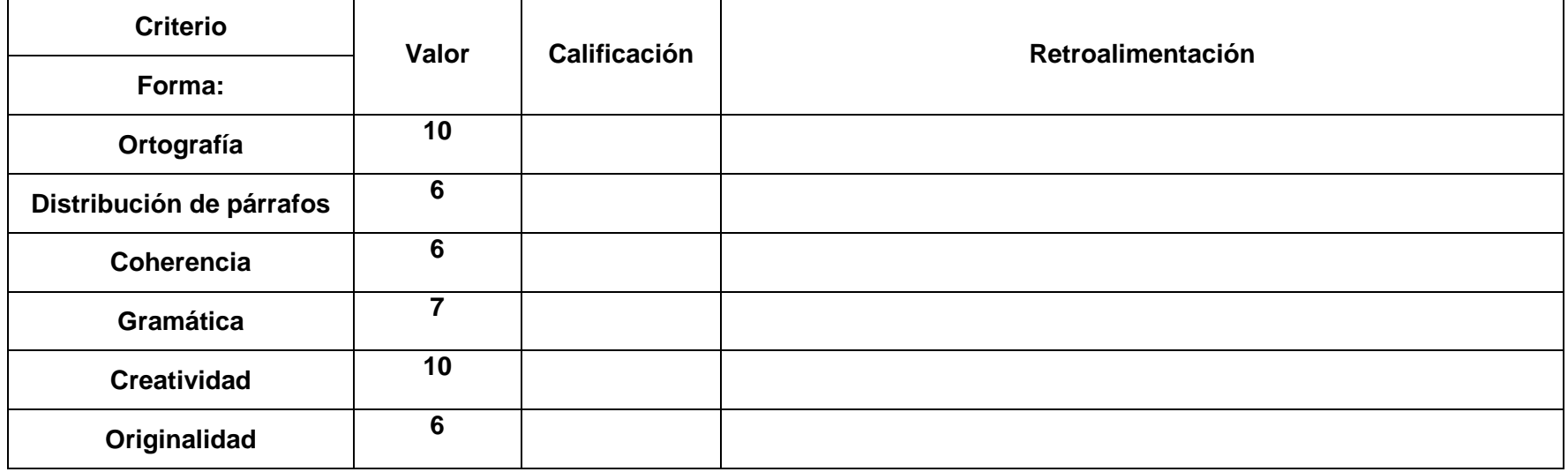

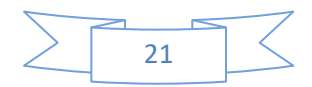

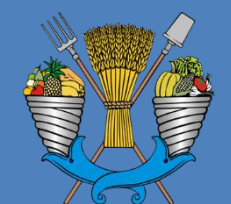

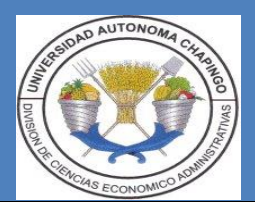

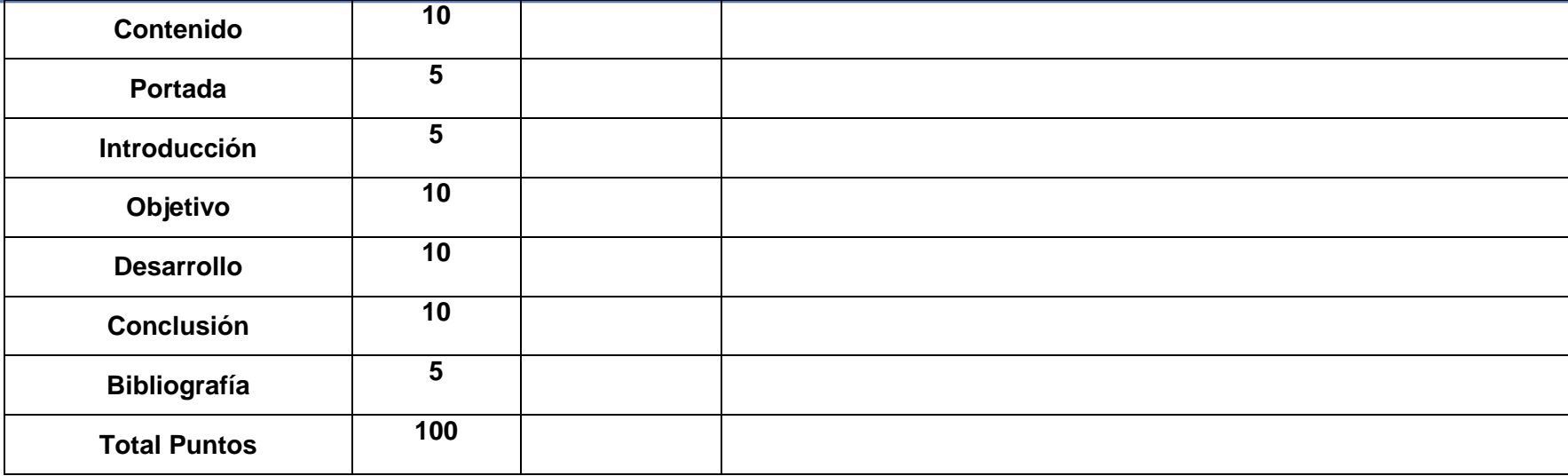

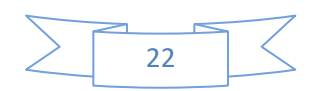

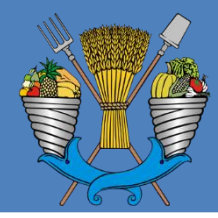

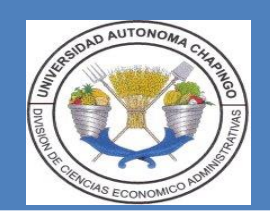

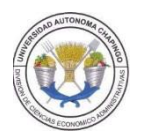

#### **UNIVERSIDAD AUTONOMA CHAPINGO**

### **DIVISIÓN DE CIENCIAS ECONÓMICO – ADMINISTRATIVAS**

#### **AREA DE INFORMATICA**

**Nombre de la Materia:** 

**Unidad \_\_\_\_\_ Fecha\_\_\_\_\_\_\_\_**

**Equipo\_\_\_\_\_**

**Co-evaluación.**

**Instrucciones. En una escala de 1 al 100, evalúa a tus compañeros de equipo en los criterios señalados para tal fin.**

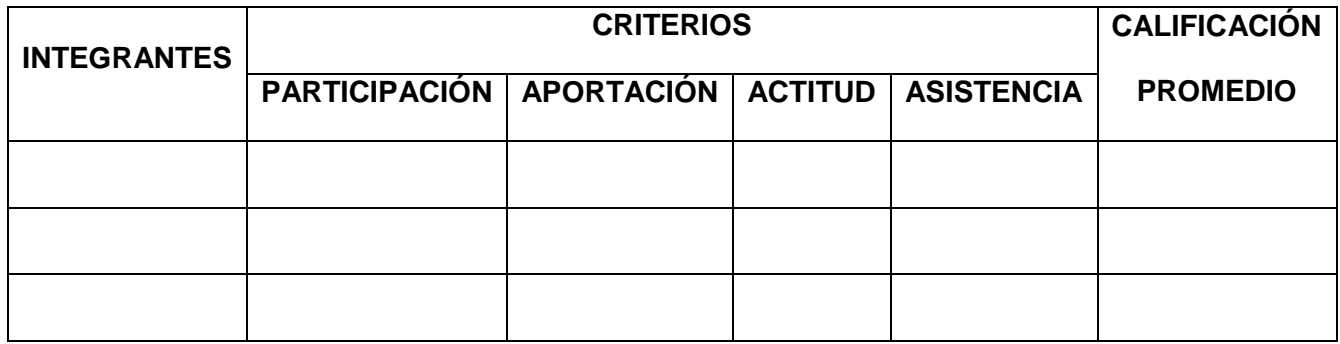

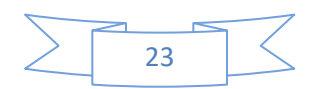

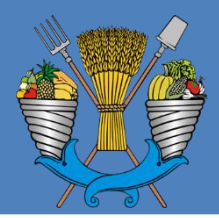

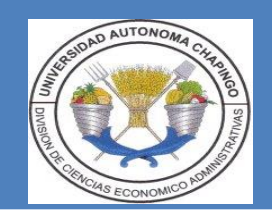

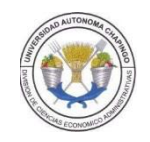

#### **UNIVERSIDAD AUTONOMA CHAPINGO**

### **DIVISIÓN DE CIENCIAS ECONÓMICO – ADMINISTRATIVAS**

#### **AREA DE INFORMATICA**

**Nombre de la Materia:** 

**Unidad \_\_\_ Fecha\_\_\_\_\_\_\_\_**

**Trabajo independiente** 

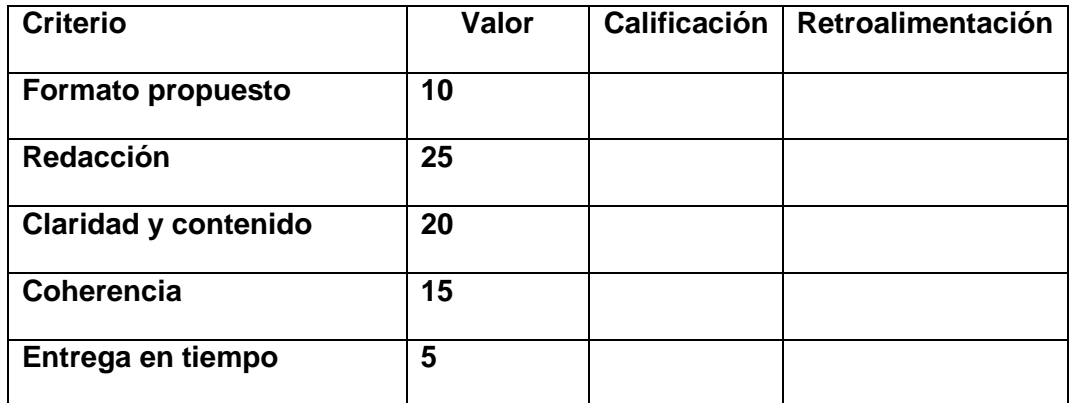

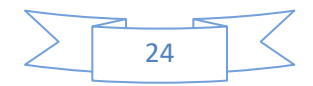

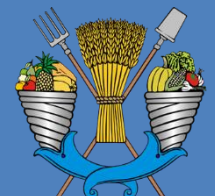

### *División de Ciencias Económico-Administrativas*

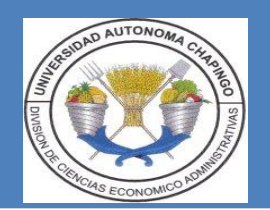

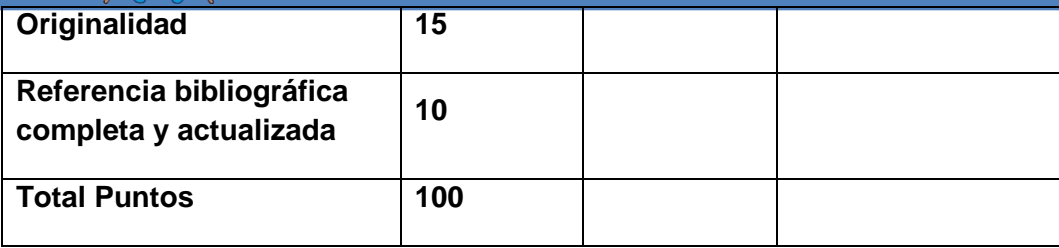

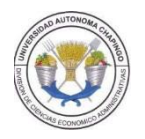

**UNIVERSIDAD AUTONOMA CHAPINGO**

**DIVISIÓN DE CIENCIAS ECONÓMICO – ADMINISTRATIVAS**

**AREA DE INFORMATICA**

**Nombre de la Materia:** 

**Unidad \_\_\_ Fecha\_\_\_\_\_\_\_\_**

**Rubrica**

**Mapa Mental**

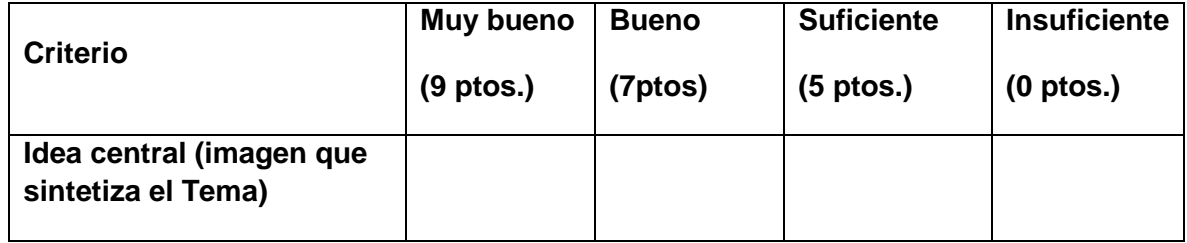

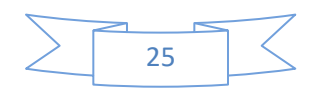

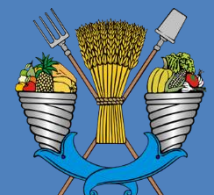

## *División de Ciencias Económico-Administrativas*

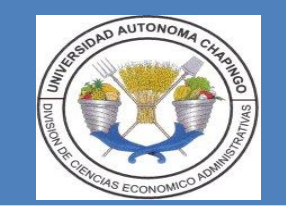

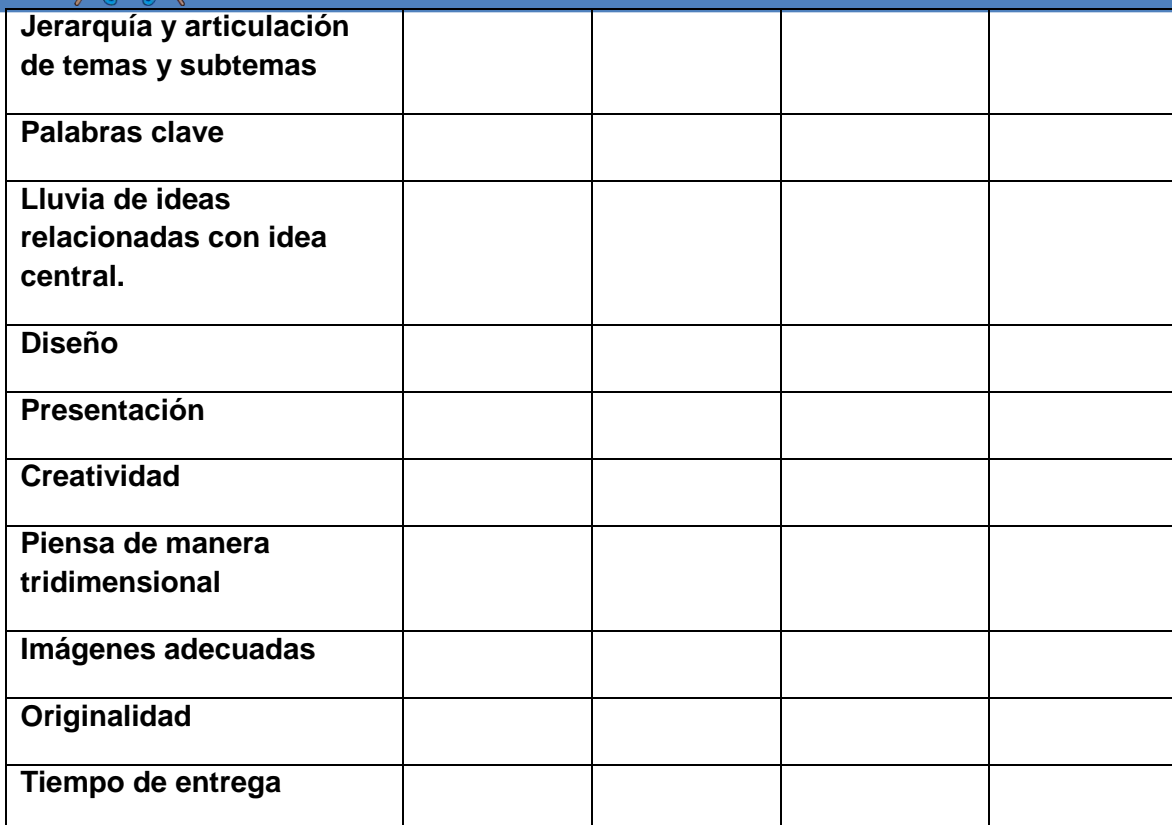

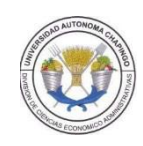

**UNIVERSIDAD AUTONOMA CHAPINGO**

**DIVISIÓN DE CIENCIAS ECONÓMICO – ADMINISTRATIVAS**

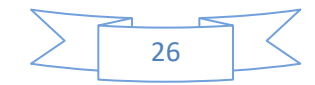

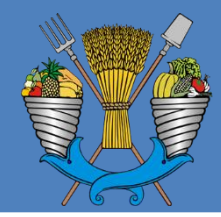

*División de Ciencias Económico-Administrativas*

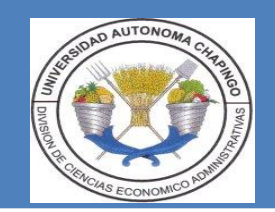

### **AREA DE INFORMATICA**

**Nombre de la Materia: \_\_\_\_\_\_\_**

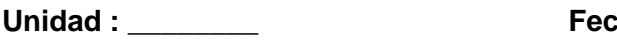

**Unidad : \_\_\_\_\_\_\_\_ Fecha\_\_\_\_\_\_\_\_**

- **Presentación en power point**
- **Hoja de Cotejo**

**Exposición**

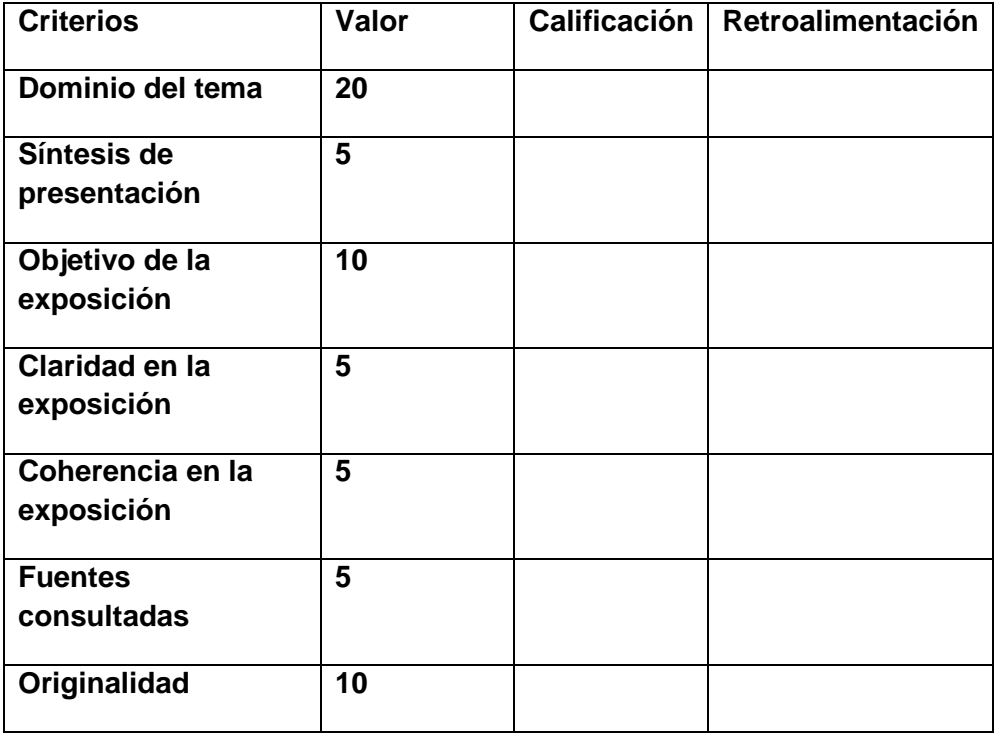

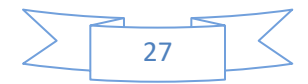

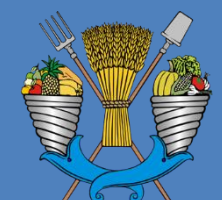

## *División de Ciencias Económico-Administrativas*

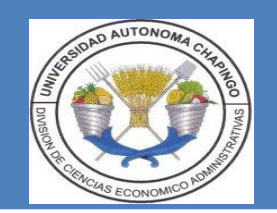

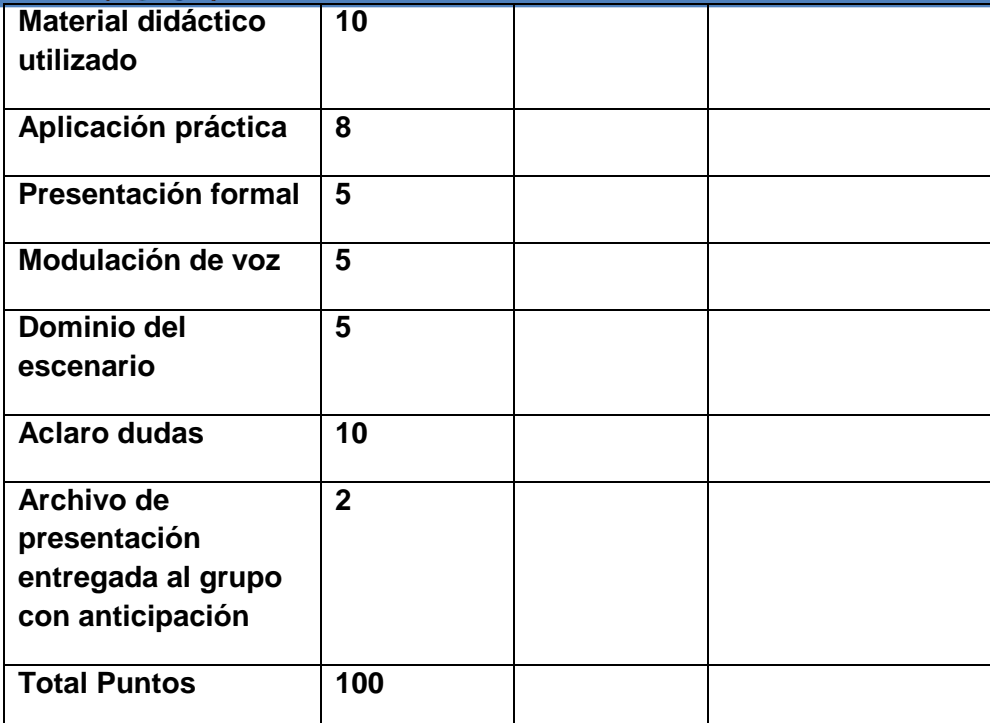

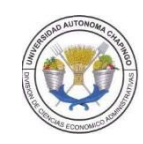

**UNIVERSIDAD AUTONOMA CHAPINGO**

**DIVISIÓN DE CIENCIAS ECONÓMICO – ADMINISTRATIVAS**

#### **AREA DE INFORMATICA**

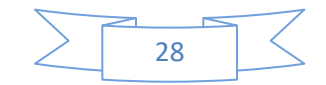

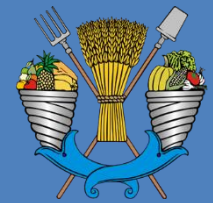

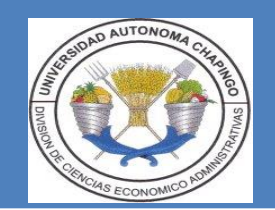

**Hoja de cotejo.**

**Nombre de la Materia:** 

**Unidad \_\_\_\_ Fecha\_\_\_\_\_\_\_\_**

**Evidencia: Proyecto**

**Nombre (s) \_\_\_\_\_\_\_\_\_\_\_\_\_\_\_\_\_\_\_\_\_\_\_\_**

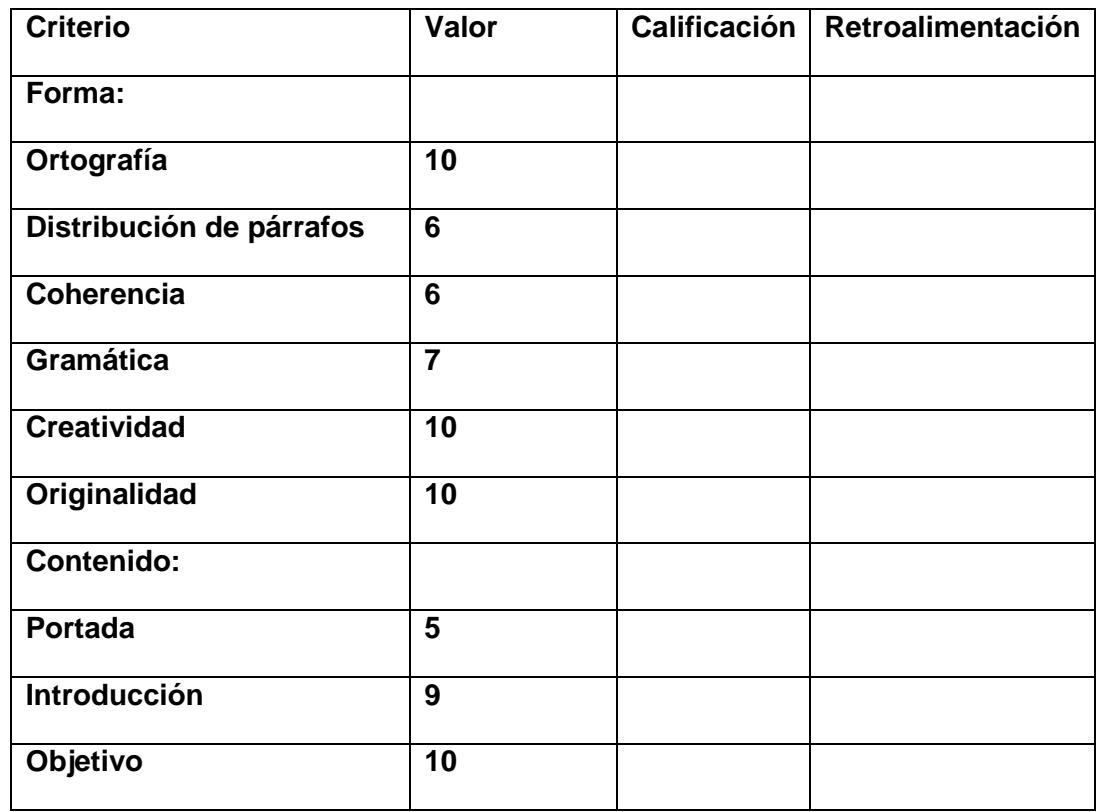

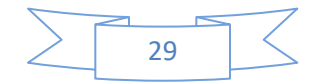

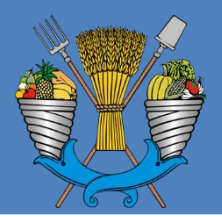

### *División de Ciencias Económico-Administrativas*

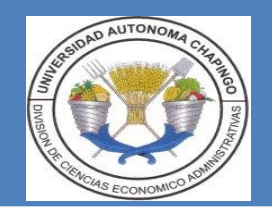

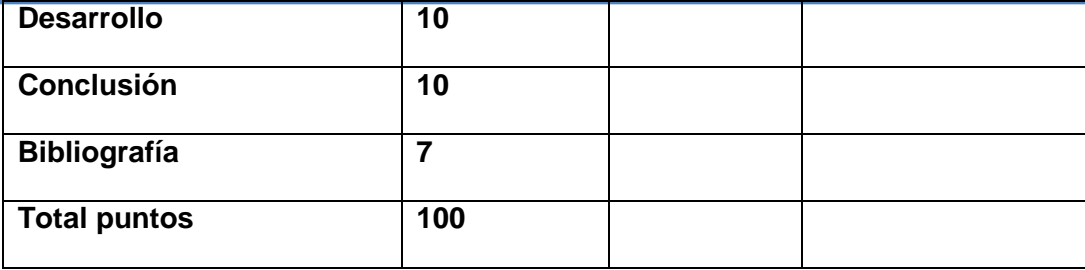

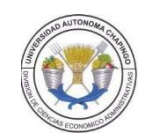

#### **UNIVERSIDAD AUTONOMA CHAPINGO**

#### **DIVISIÓN DE CIENCIAS ECONÓMICO – ADMINISTRATIVAS**

#### **AREA DE INFORMATICA**

**Hoja de cotejo.**

**Nombre de la Materia:** 

**Unidad \_\_\_\_ Fecha\_\_\_\_\_\_\_\_**

**Evidencia: Publicación empresa virtual vía internet. Nombre (s) \_\_\_\_\_\_\_\_\_\_\_\_\_\_\_\_\_\_\_\_\_\_\_\_**

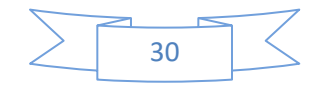

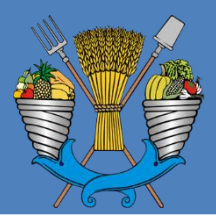

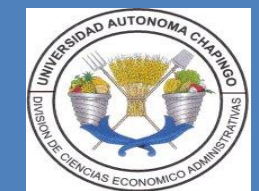

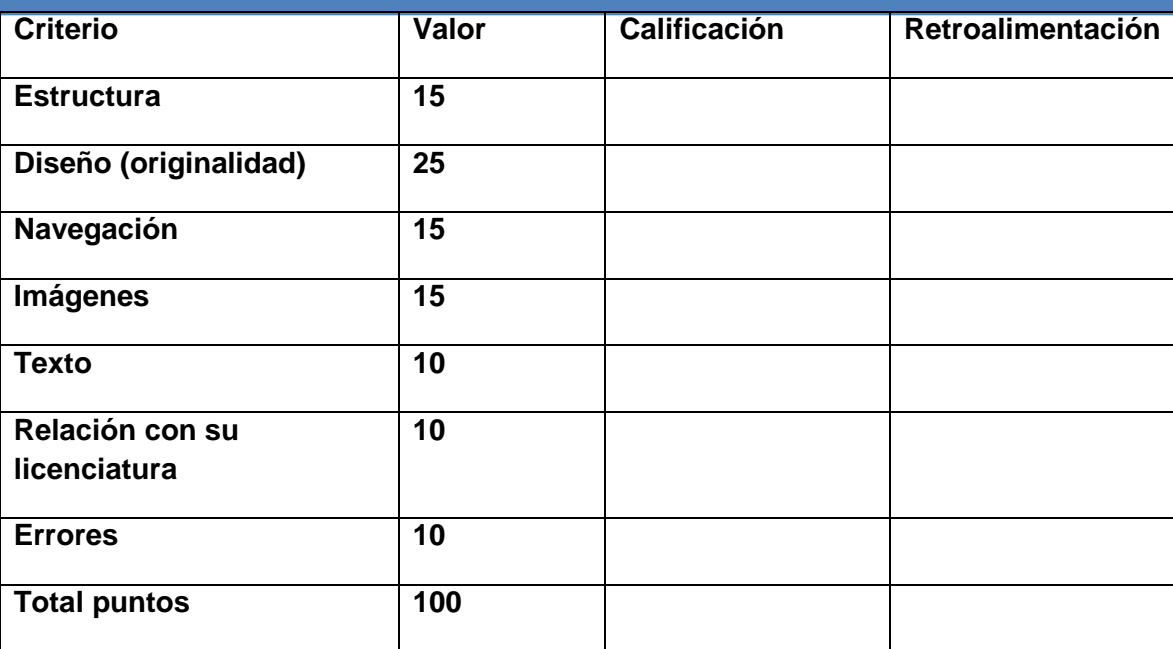

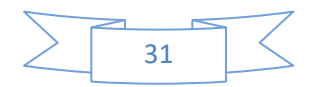